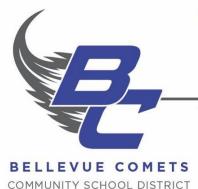

## SUPERINTENDENT

Tom Meyer

Phone: 563.872.4001 ext. 260

Fax: 563.872.3216

## **OFFICERS**

Mike Reed President Penny Medinger

Secretary/Treasurer

## **DIRECTORS**

Janet Sieverding Vice President Allysen Bonifas Member Marty Ploessl Member Matt Wedeking Member

1601 State St. | Bellevue, IA 52031 | 563.872.4001 | www.bellevue.k12.ia.us

## <u>Updated School Messaging Center for Weather Delays/Cancellations/News/etc.</u>

The Bellevue CSD is utilizing the JMC Student Management System for communicating weather delays/cancellations and other related important information from the school through text message and voice calls.

Parents who are interested in this service will need to take the following steps to activate this service to review/update the information from last year or to begin service for the new school year:

- 1. Login to the Bellevue Schools website @ www.bellevue.k12.ia.us

  If you need parent login information, please check with your child's school for this information.
- 2. Click on JMC (top menu bar).
- 3. Click on "Parents" on the JMC login page.
- 4. Click on "Parent Information" on the left side of the page.
- 5. Review all parent address and contact information.
- 6. Indicate what each phone number listed may be utilized for information, and the recommendation is to allow alerts for all 4 areas (SMS Text Message, Emergency/Weather Related, Student Related, and General School Information).
- 7. Save your changes.
- 8. Be sure to add the following address to your email and phone address book: <u>bellevue@onlinejmc.com</u>

If you have questions, please contact the Bellevue Schools at the following numbers: Bellevue Middle/High School – 563-872-4001 ext. 200 Bellevue Elementary School – 563-872-4001 ext. 300